# **Soporte Técnico - Tareas #2068**

## **Verificar red en PC de alumnado**

2018-08-01 09:11 - Sebastián Schinner

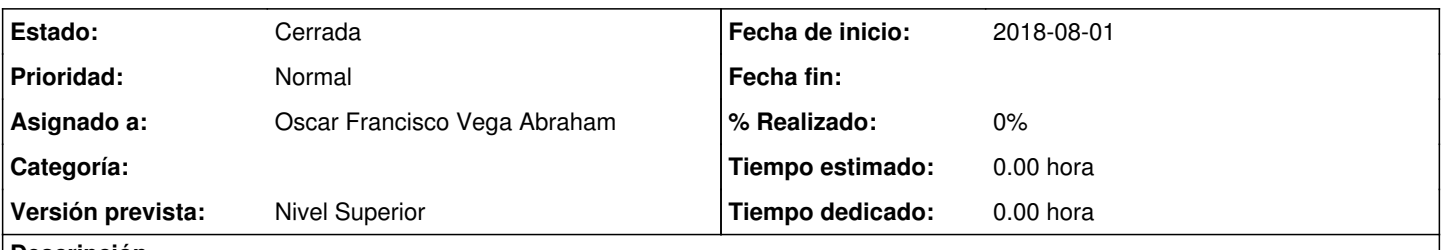

## **Descripción**

Se requiere verificar la conexión de red de la PC de alumnado que utiliza Carina (ver en la oficina cual es esta PC). El inconveniente es que no pueden conectarse con la aplicación de Guaraní por una supuesta falla en la red. Verificar IP dentro del rango 192.168.0.x, que tenga acceso a internet y a la aplicación.

Fue reportado por: Graciela Zuazaga

## **Histórico**

#### **#1 - 2018-08-01 13:19 - Gustavo Juárez**

*- Estado cambiado Nueva por En curso*

#### **#2 - 2018-08-01 13:39 - Oscar Francisco Vega Abraham**

*- Asignado a establecido a Oscar Francisco Vega Abraham*

### **#3 - 2018-08-06 14:39 - Oscar Francisco Vega Abraham**

*- Estado cambiado En curso por Resuelta*

### **#4 - 2018-08-06 15:45 - Sebastián Schinner**

*- Estado cambiado Resuelta por Cerrada*